## **コンシェルジュアプリから採血待ち時間状況が確認できるようになりました**

## コンシェルジュアプリ>採血待ち時間> ライブ> (…) ライフ)

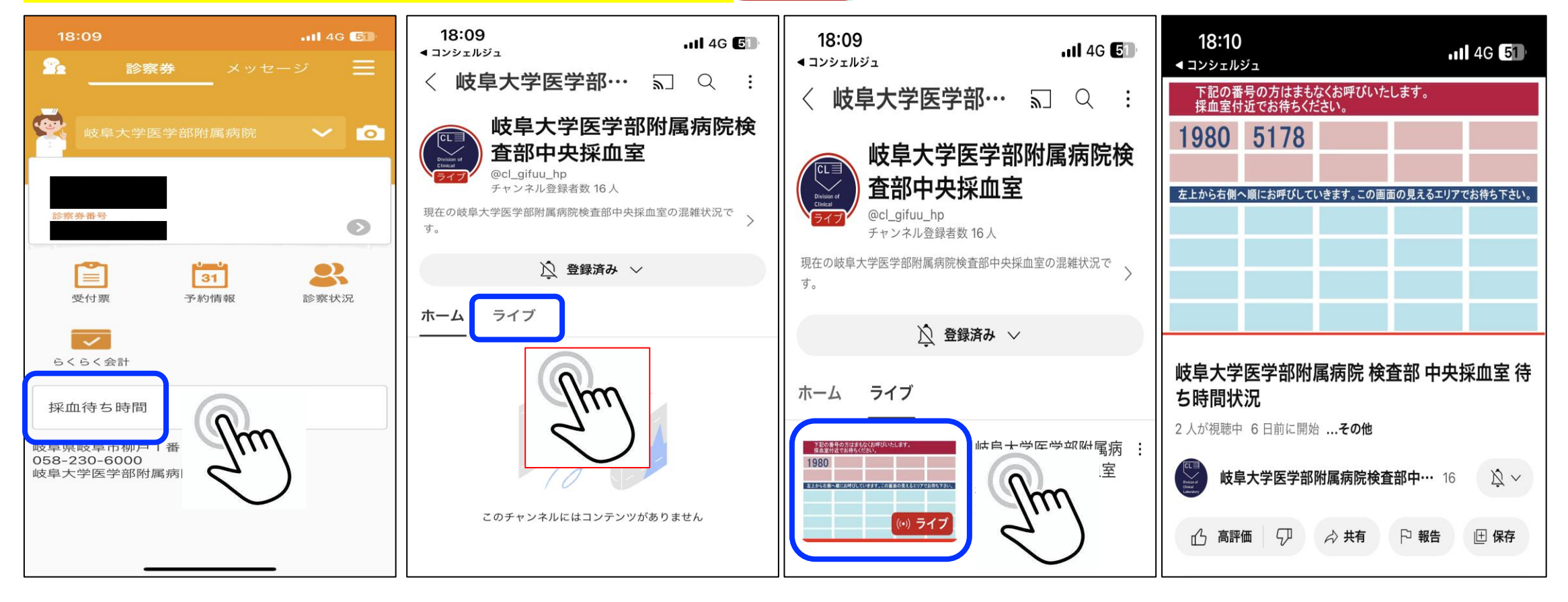